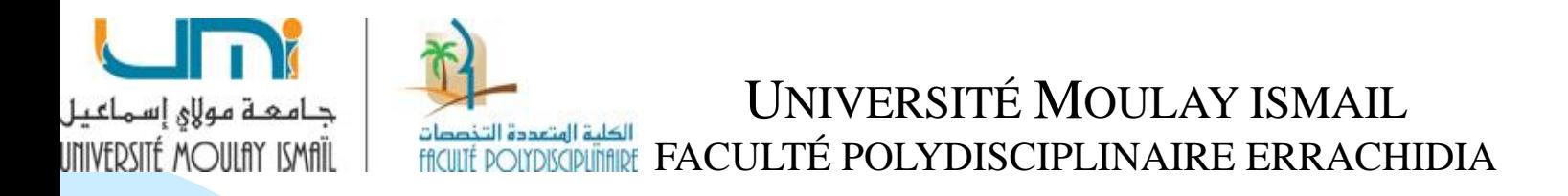

# **Chapitre 3: Détermination des coûts et des résultats**

#### **MANAL YOUB**

Dans une vision très globale, on peut distinguer 2 types d'entreprises:

- ❑ **L'entreprise commerciale** est une entité économique dont la mission principale est la vente, cette entreprise ne fait pas de la fabrication, mais elle effectue des opérations d'achat et de vente sans transformation .
- ❑ L'objectif de **l'entreprise industrielle**, c'est de transformer des matières premières en produit finis ou semi-fini pour les vendre à d'autres entreprises ou directement au consommateur.

# **1. Le cycle d'exploitation**

Le cycle d'exploitation d'une entreprise fait apparaître différentes phases auxquelles correspondent des coûts successifs et dont tient compte la chronologie des calculs.

- **Phase d'approvisionnement** : on calcule des coûts d'achats pour les matières premières, matières consommables…, ils sont constitués par le prix d'achat auquel on ajoute les charges de la section d'approvisionnement.

- **Phase de fabrication** : pour chaque produit semi-fini ou fini, on calcule un coût de production comprenant le coût d'achat des matières consommées et les charges occasionnées par la fabrication.

- **Phase de distribution** : pour chaque produit vendu, on calcule un coût de revient comprenant le coût de production des produits vendus et les charges de distribution occasionnées par la section de distribution.

Le rapprochement du coût de revient avec le chiffre d'affaires permet de déterminer le résultat analytique de chaque produit.

# **2. La détermination des coûts**

La hiérarchie des coûts est étroitement liée à celle des phases du processus d'exploitation (cycle d'exploitation).

A chacune des phases principales (approvisionnement, production, distribution) correspond un coût, comme explicité dans le tableau suivant :

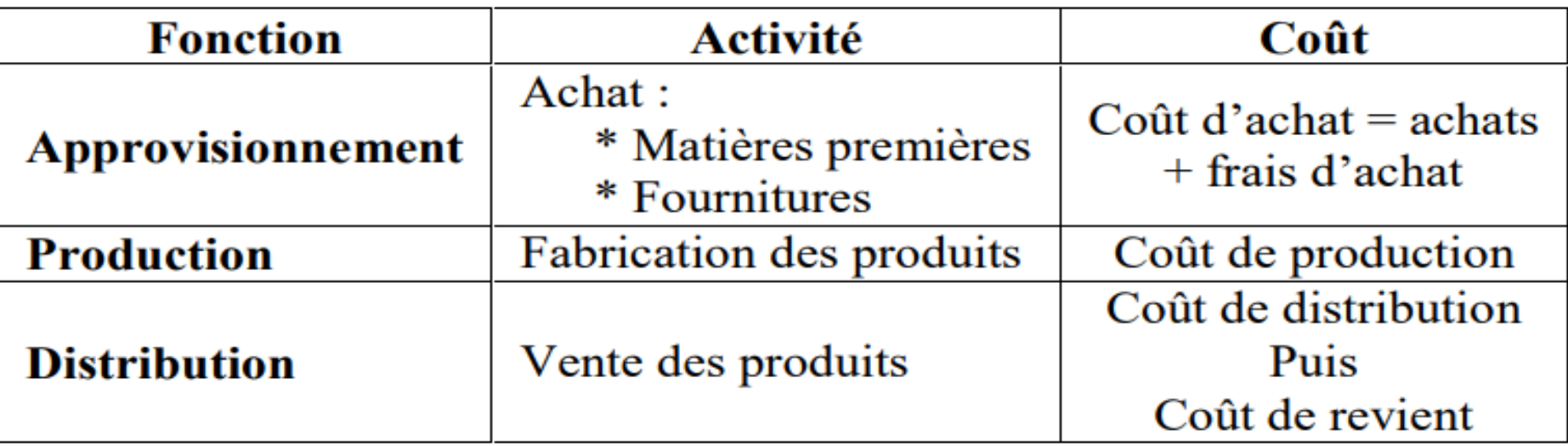

Si on prend l'exemple d'une entreprise industrielle, on détermine généralement les coûts ci- après :

- Coût d'approvisionnement des matières ;
- $\frac{1}{2}$  Coût de production = coût de fabrication + coût d'approvisionnement ;
- Coût de revient  $=$  coût de production  $+$  coût de distribution.

# **2.1 Coûts d'achat**

# **A) Présentation**

Les coûts d'achat ou coûts d'acquisition correspondent à la première phase du cycle d'exploitation de l'entreprise et se situent en amont de la hiérarchie des coûts complets.

### **B) La nature des achats**

- La nature des biens achetés qui entrent dans le cycle d'exploitation dépend du type d'entreprise:
- ❑ **Les marchandises**: biens achetés par l'entreprise commerciale pour être revendus en l'état
- ❑ **Les matières premières**: biens, plus ou moins élaborés, achetés par l'entreprise industrielle pour être transformés et incorporés aux produits fabriqués qui seront mis en vente
- ❑ **Les matières et fournitures consommables**: biens achetés par l'entreprise industrielle pour être consommés au premier usage ou rapidement et qui participent à la fabrication des produits sans y être incorporés ou à la distribution

### **C) La composition du coût d'achat**

Le coût d'achat des marchandises, des matières premières et des fournitures intègre l'ensemble des charges constatées lors de l'opération d'approvisionnement jusqu'à la mise en stock. Il est composé des élément suivants:

**- Prix d'achat:** comprend le prix d'achat facturé augmenté des impôts et taxe non récupérables, et diminué des taxes et impôts récupérable (TVA) et des réductions commerciales (rabais, remises et ristournes).

**-Frais d'approvisionnement:** concernent les charges accessoires d'achat tels que: Le transport, l'assurance, les commissions et courtages, les frais de transit, les frais de réception,……

### **Coût d'achat= Prix d'achat + frais d'approvisionnement**

- En terme des charges directes et indirectes, le coût d'achats se compose de deux types de charges :
- **-Les charges directes** = prix d'achat des matières HT + frais accessoires (transport, commission, douane…) + main d'œuvre ;
- **-Les charges indirectes** : réception, contrôle,…..

## **Coût d'achat= Charges directes + Charges indirecte**

**Coût d'achat des marchandises achetées = Prix d'achat HT + Charges directes d'approvisionnement + Charges indirectes d'approvisionnement**

Le tableau du coût d'achat des marchandises achetées se présente comme suit:

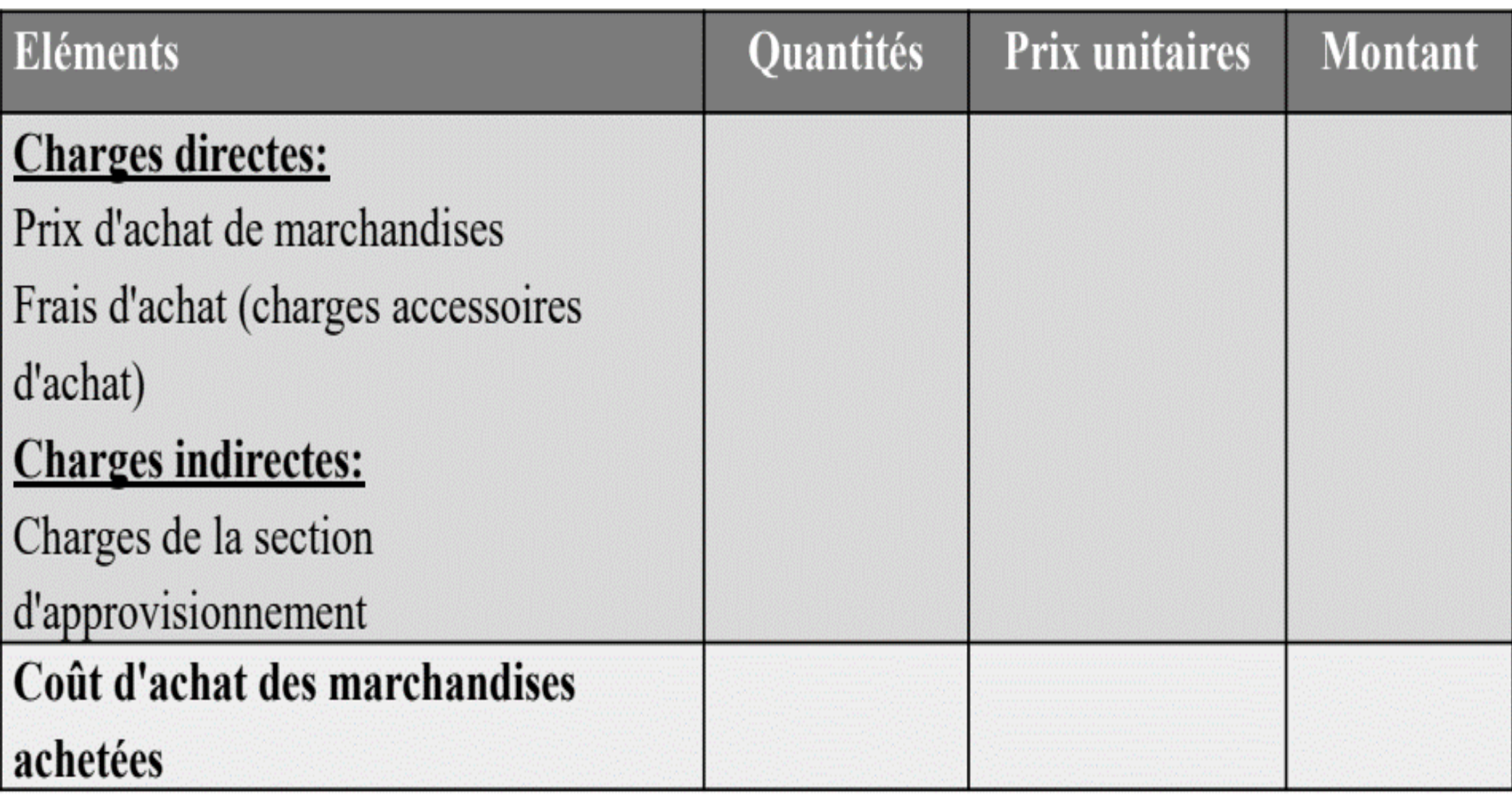

### **Exemple :**

- La société S spécialisée dans la distribution d'objets artisanaux exporte du Maroc des tapis destinés au marché européen.
- Elle souhaite que vous déterminiez les résultats réalisés sur cette activité à la fin de l'année écoulée.
- Les renseignements suivants vous sont communiqués :
- **-Achats :**
- ➢ Achats du mois d'Octobre : 6 800 tapis au prix unitaire de 500 Dhs.
- ➢ Achats du mois de Novembre : un lot de 4 000 tapis au prix de 2 400 000 Dhs.
- **Les charges relatives à ces produits sont les suivantes :**
- **-Charges d'approvisionnement :**
- ➢ Transport sur achat : 100 Dhs par tapis acheté ;
- ➢ Frais de dédouanement et de transit : 10% du prix d'achat.

**TAF**: Calculer le coût d'achat des tapis achetés des mois d'Octobre et Novembre.

## **Solution**

#### **Coût d'achat des tapis pour le mois d'Octobre et Novembre:**

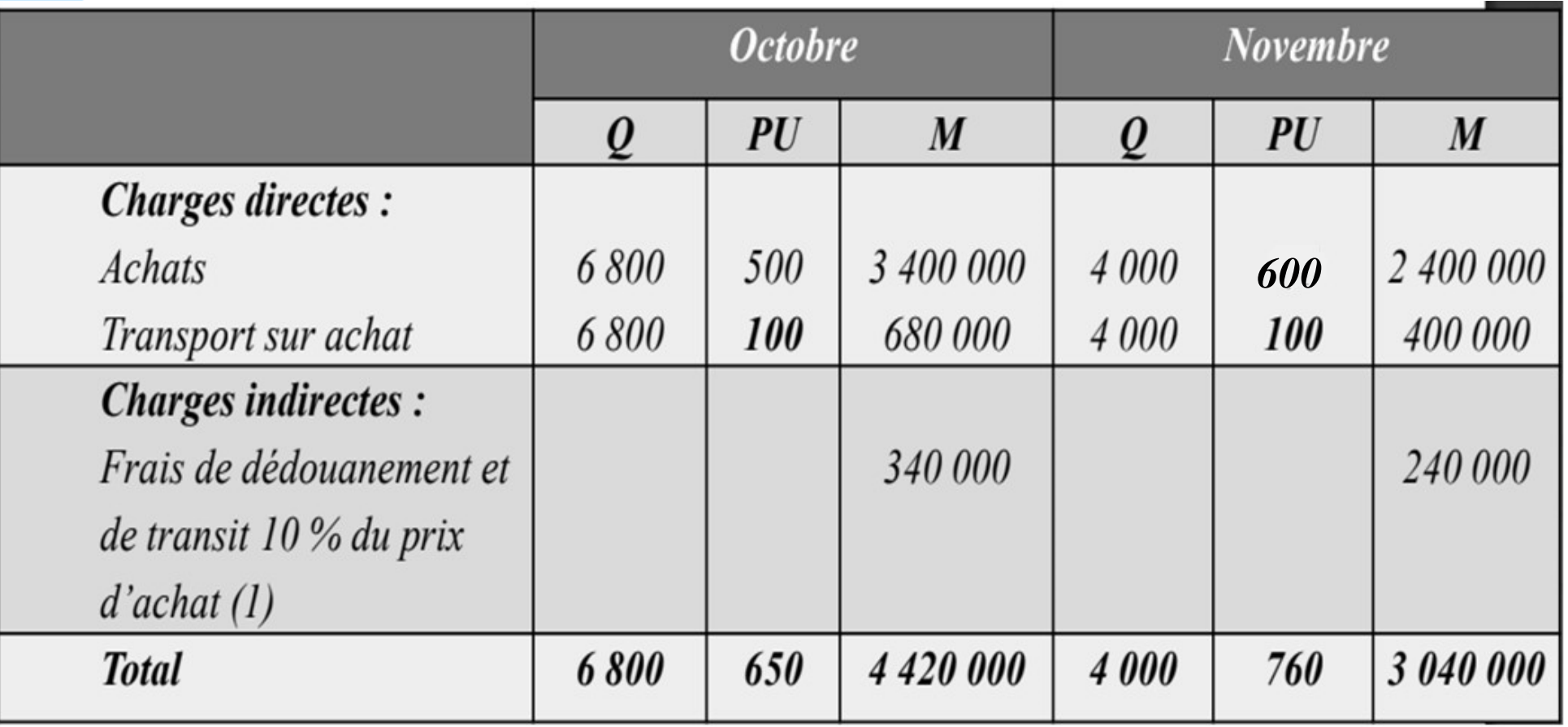

(1)  $3\,400\,000 \times 10\% = 340\,000$  pour Octobre et 2 400 000 x 10 % = 240 000 pour Novembre.

#### **Exemple :**

L'entreprise X a procédée au cours du mois de novembre N aux opérations d'achat suivantes :

- Achat 1 000 kg de matière premières A à 15 DH/kg
- Achat 1 500 kg de matière premières B à 12,5 DH/kg
- Achat 1 000 kg de fournitures diverses premières à 2,5 DH/kg

Durant la même période les trois gestionnaires de stock ont été rémunérés de la manière suivante :

- Responsable de la matières première A :1 250 DH
- Responsable de la matières première B :1 350 DH
- Responsable des fournitures divers :1 050 DH

Les autres charges concernant ces opérations sont les suivantes :

- Main d'œuvre du service approvisionnement : 7 000 DH
- Coût du centre approvisionnement:3 500 DH

La répartition des charges indirectes se fait proportionnellement aux quantités achetées

**TAF :** Déterminer le coût d'achat des matières et fournitures

#### **Solution :**

- **Calculs préalables**
- Quantité totale achetée :  $1000 + 1500 + 1000 = 3500$  kg
- Coût indirect total :  $7000 + 3500 = 10500 \text{ DH}$
- Donc le coût indirect par kg acheté est : 10 500 / 3 500 = 3 DH
- **Détermination des coûts d'achat:** Le Tableau ci-dessous permet de déterminer les différents coûts d'achat

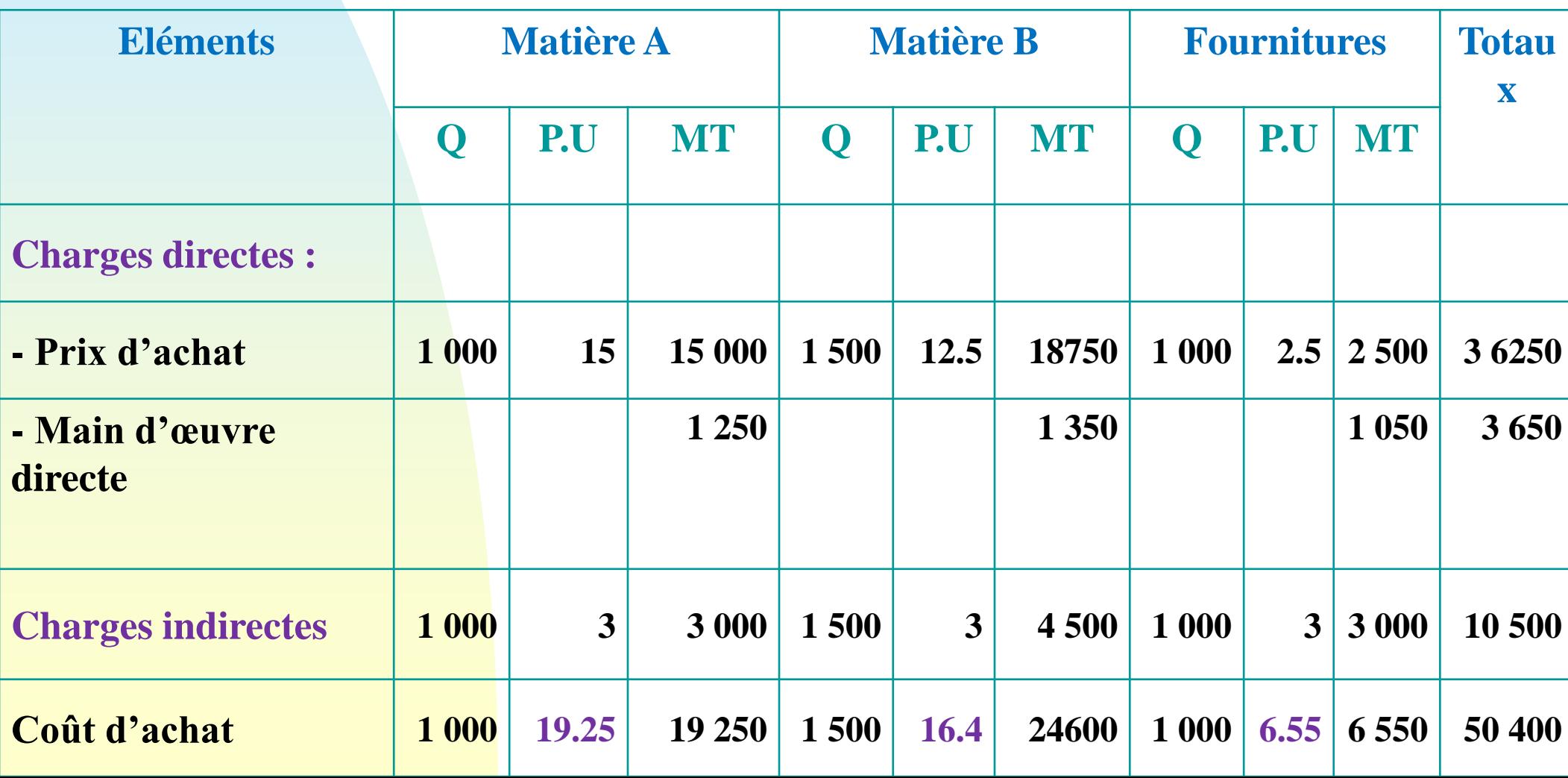

# **2.2 Coûts de production**

# **A) Présentation**

Les coûts de production ne concernent que les entreprises réalisant des opérations de transformation pour produire des biens et des services.

Les coûts de production correspondent à la phase de fabrication du cycle d'exploitation.

Leur structure dépend de la complexité du processus de fabrication en fonction:

- ❑ **Des différents stades d'élaboration du produit**
- ➢ Produits intermédiaires: produits achevés destinés à entrer dans une nouvelle phase de production. Ils font l'objet d'un calcul de coût et d'une tenue de stock.
- ➢ En-cours de production: produits non achevés. Ils font l'objet d'un calcul de coût et affectent le coût des produits achevés.
- **► Produits finis: produits prêt à la vente.**
- ❑ **Des types de production**
- ➢ Production de produits semblables: on calcule un coût unitaire
- ➢ Production par commande: chaque produit est différent. On calcule un coût par produit.

### **B) La composition du cout de production**

Le coût de production est au centre des préoccupations des dirigeants de l'entreprise car ce dernier constitue un indicateur de compétitivité.

Il est composé du coût d'achat des matières et fournitures consommées et de l'ensemble des autres charges directes et indirectes engagées par l'entreprise pour produire des biens ou des services et les amener dans l'état et le lieu ou ils se trouvent.

- On distingue les éléments suivants:
- -**Charges directes:** comprennent le coût d'achat des matières et fournitures consommées évalué selon l'une des méthodes de valorisation des sorties de stock et le coût de la main d'œuvre directe (MOD).
- **Charges indirectes:** proviennent des sections de production qui participent à la fabrication du produit fini. Ces charges sont imputées proportionnellement à la quantité d'unité d'œuvre consommée par le produit fini.
- **Coût de Production= Coût d'achat des matières consommées + Charges de production (directes & indirectes)**

#### **Exemple :**

L'entreprise « SUDPRODUCTION » fabrique et vend deux type de produits industriels PRD1 et PRD2, les services d'administration de l'entreprise mettent à votre disposition les informations suivantes concernant le mois de novembre de l'année N :

- Production du mois : 2 500 unités **PRD1** et 2 000 unités **PDR2** ;

- Consommation de matières premières : 1 250 kg pour PRD1 et 1 500 kg pour le PRD2 à 11 DH le kg ;

- Consommation de fournitures: 1 000 DH pour PRD1 et 1 320 DH pour le PRD2

- Main d'œuvre directe : 1 600 H pour PRD1 et 1 800 H pour PRD2 rémunérées à 9 DH l'heure ;

- Le coût du centre de production s'élève a 1 700 DH ;

- L'unité d'œuvre correspond à *une heure de main d'œuvre directe.*

**TAF** : Calculer le coût de production des deux produits séparément pour le mois de novembre N.

#### **Solution**

#### **-** *Calculs préalables*

Coût du centre production: 1 700 DH Nombre d'unité : 1 600 + 1 800 = 3 400 U.O Coût d'unité : : 1 700 / 3 400 = 0.5 DH - *Détermination de coût de production*

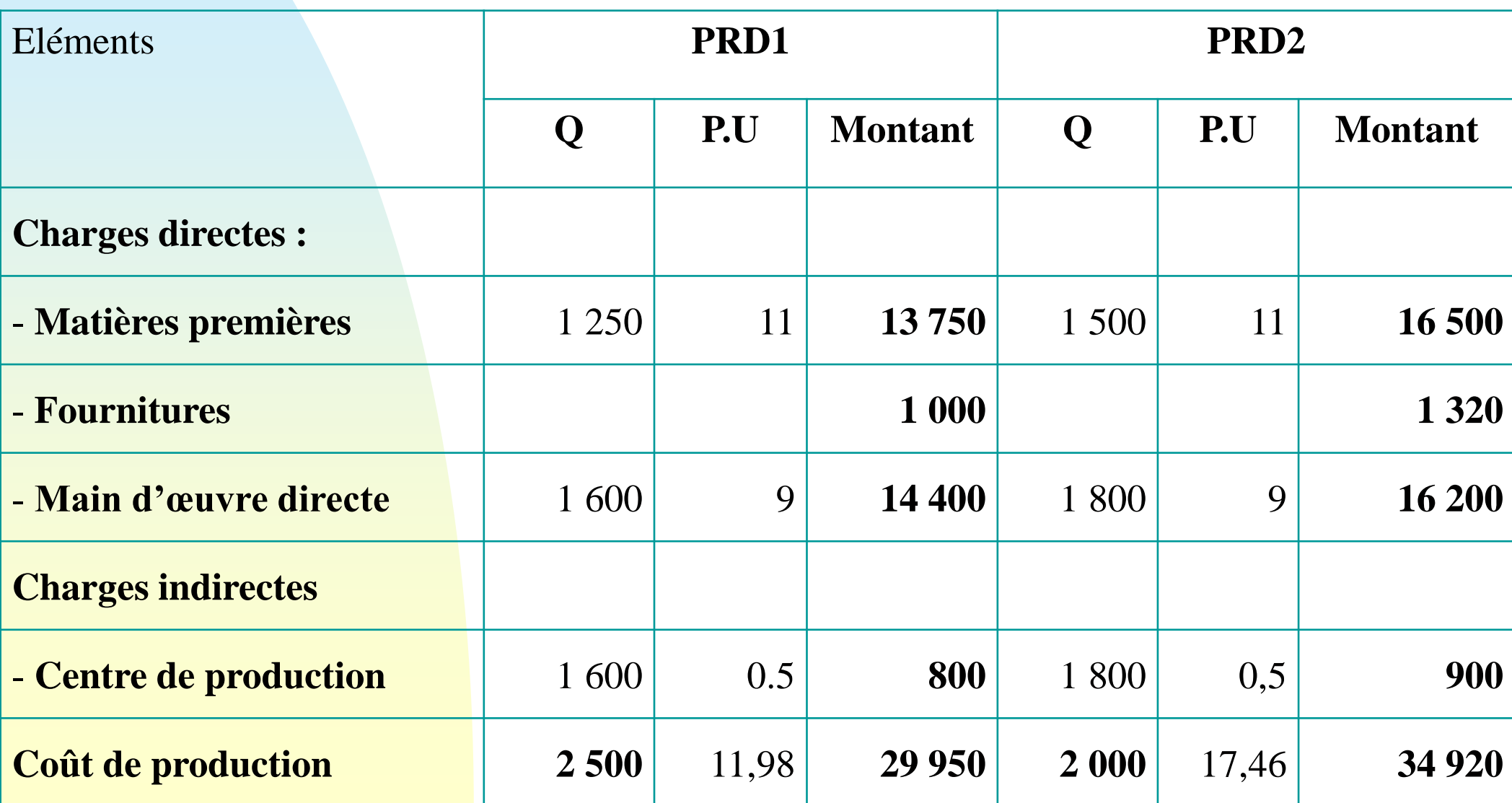

# **2.3 Coûts de revient**

# **A) Présentation**

Le coût de revient d'un produit, d'un service ou d'une marchandises représente l'ensemble des coûts supportés durant le cycle d'exploitation jusqu'au stade final, coût de distribution inclus (depuis l'achat des matières premières et leur transformation (fabrication), jusqu'à la vente du produit fini)

Le coût de revient ne concerne que les produits, services et marchandises vendus; il en constitue le coût complet.

## **B) Composition**

Le coût de revient est composé des éléments suivants:

- **Coût de production**: concerne le coût de production des produits vendus évalué à la sortie du magasin de stockage. Dans le cas d'une entreprise commerciale. Ce coût est remplacé par le coût d'achat des produits vendus.

- **Coût de distribution**: regroupe l'ensemble des charges directes et indirectes afférents à l'exercice de la fonction distribution.

**Coût de Revient= Coût de production des produits vendus + charges de distribution(**directes & indirectes**)**

# **3. Hiérarchie des coûts**

Les coûts sont cumulatifs, c'est-à-dire le coût déterminé à chaque stade comprend les coûts qui l'ont précédé. Chaque coût représente l'ensemble des charges qui ont été engagées jusqu'à un stade donné.

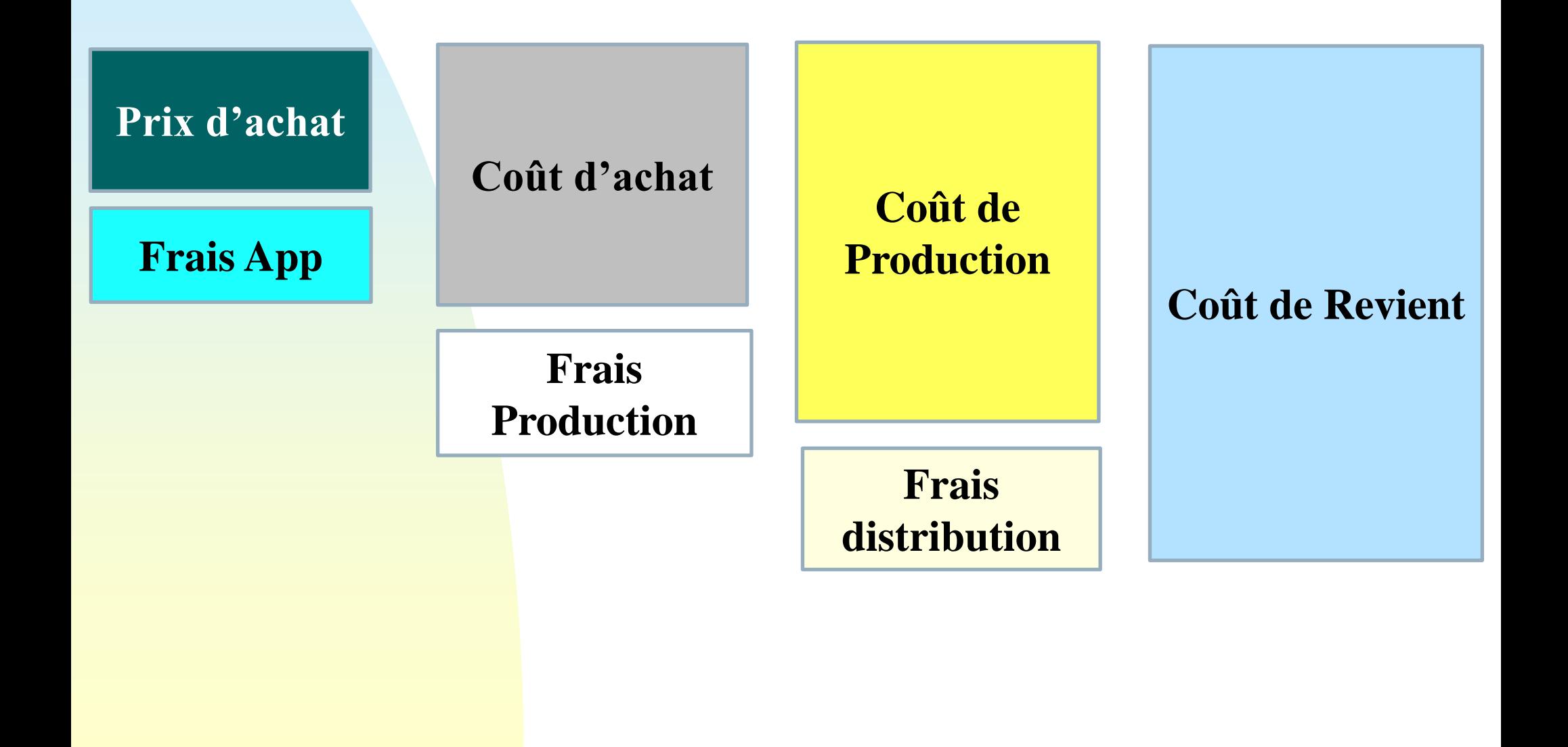

# **4. Résultat analytique**

- L'un des objectifs essentiels de la méthode des coûts complets est de dégager un
- résultat analytique par objet de coût (produit, service, activité).
- Le résultat analytique est la différence entre le prix de vente d'un produit et le coût de revient correspondant:

# **Résultat analytique= Prix de vente – Coût de revient**

- La mise en évidence des résultats analytiques permet:
- d'apprécier l'évolution de la rentabilité des produits ou de tout autre objet de coût
- d'orienter les ventes sur les produits les plus rentables
- de prendre les décisions nécessaires (révision des prix de vente, amélioration des conditions d'exploitation…

#### **Exemple :**

- L'entreprise Ali est une entreprise industrielle spécialisée dans la fabrication et la commercialisation de deux produits X et Y.
- Pour le mois d'avril 2010, la ventilation de ses charges par fonction et par produit se présente dans le tableau suivant:

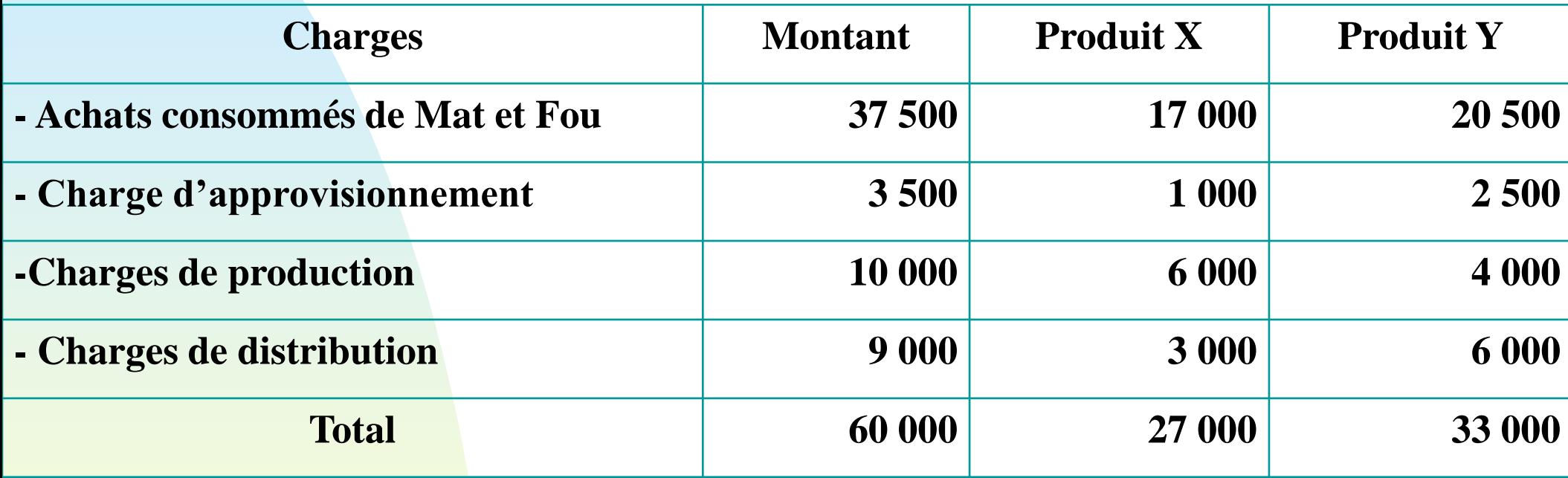

**TAF:** Calculer les différents coûts relatifs à chaque produit et le résultat analytique sachant que le prix de vente des produit X est de 30 000dh et de 35 000dh pour les produit Y.

# **Solution:**

#### **Calcul des coûts:**

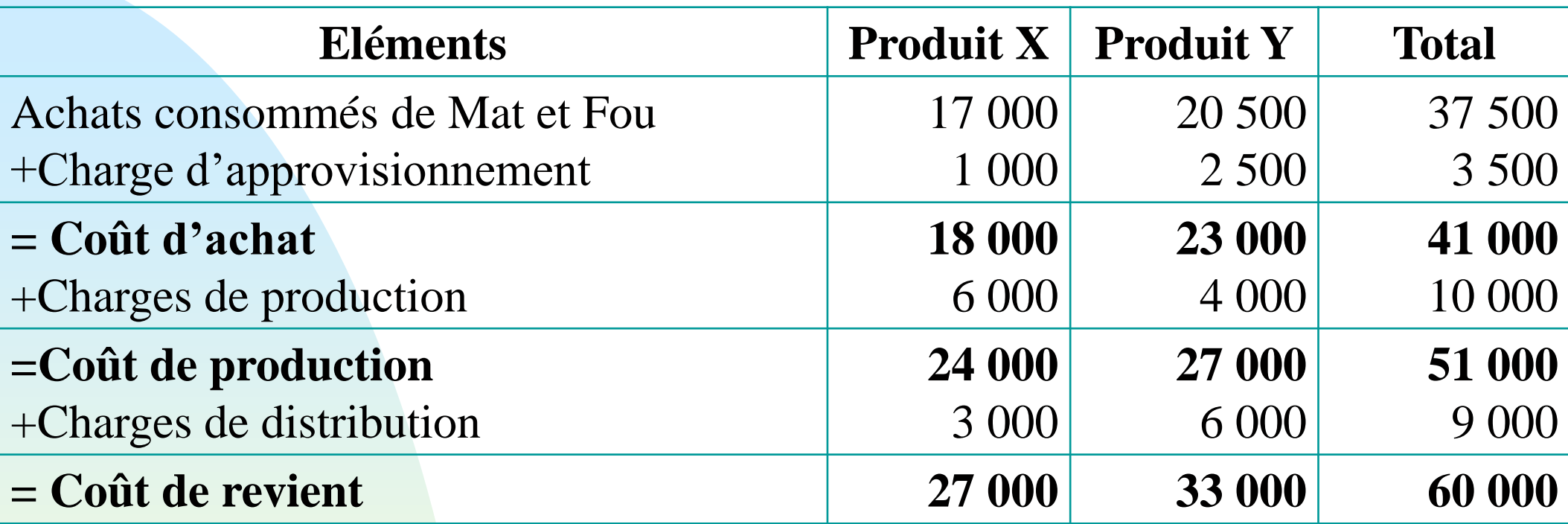

#### **Détermination des résultats analytique:**

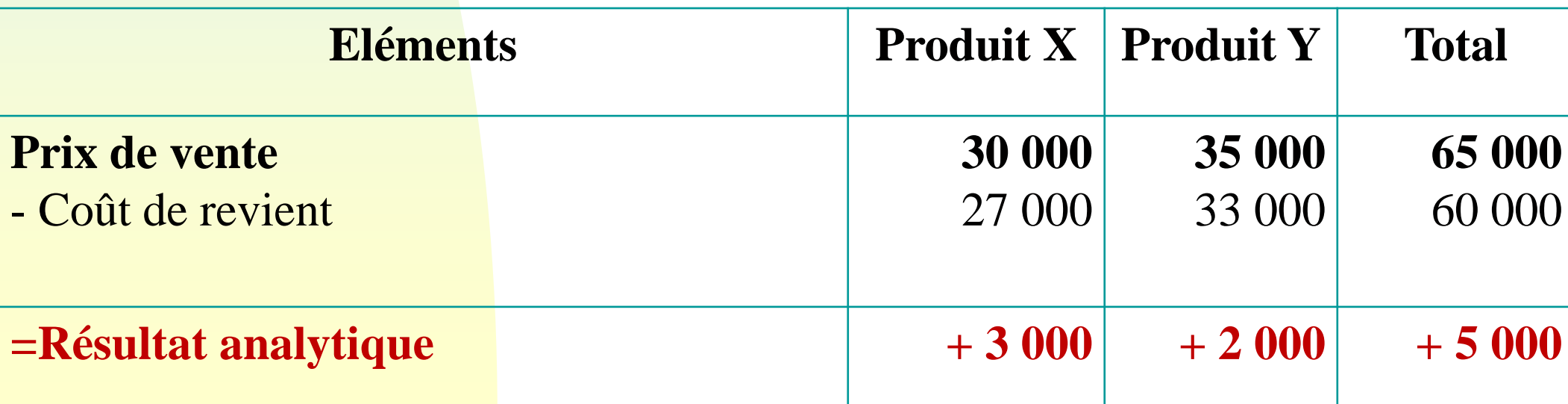

# **5. La concordance entre le résultat analytique et le résultat comptable**

En principe, le résultat global trouvé en comptabilité analytique doit être égale au résultat de la comptabilité générale. Mais, il est rare de trouver cette égalité entre les deux résultats, cette non égalité provient de différence d'incorporation.

Rappelons que la nature et le montant des charges de la comptabilité générale ne sont pas strictement identiques à ceux des charges incorporées en comptabilité de gestion.

La concordance des résultats consiste a retrouver le résultat de la comptabilité générale à partir du résultat de la comptabilité analytique.

#### **Tableau de concordance des résultats**

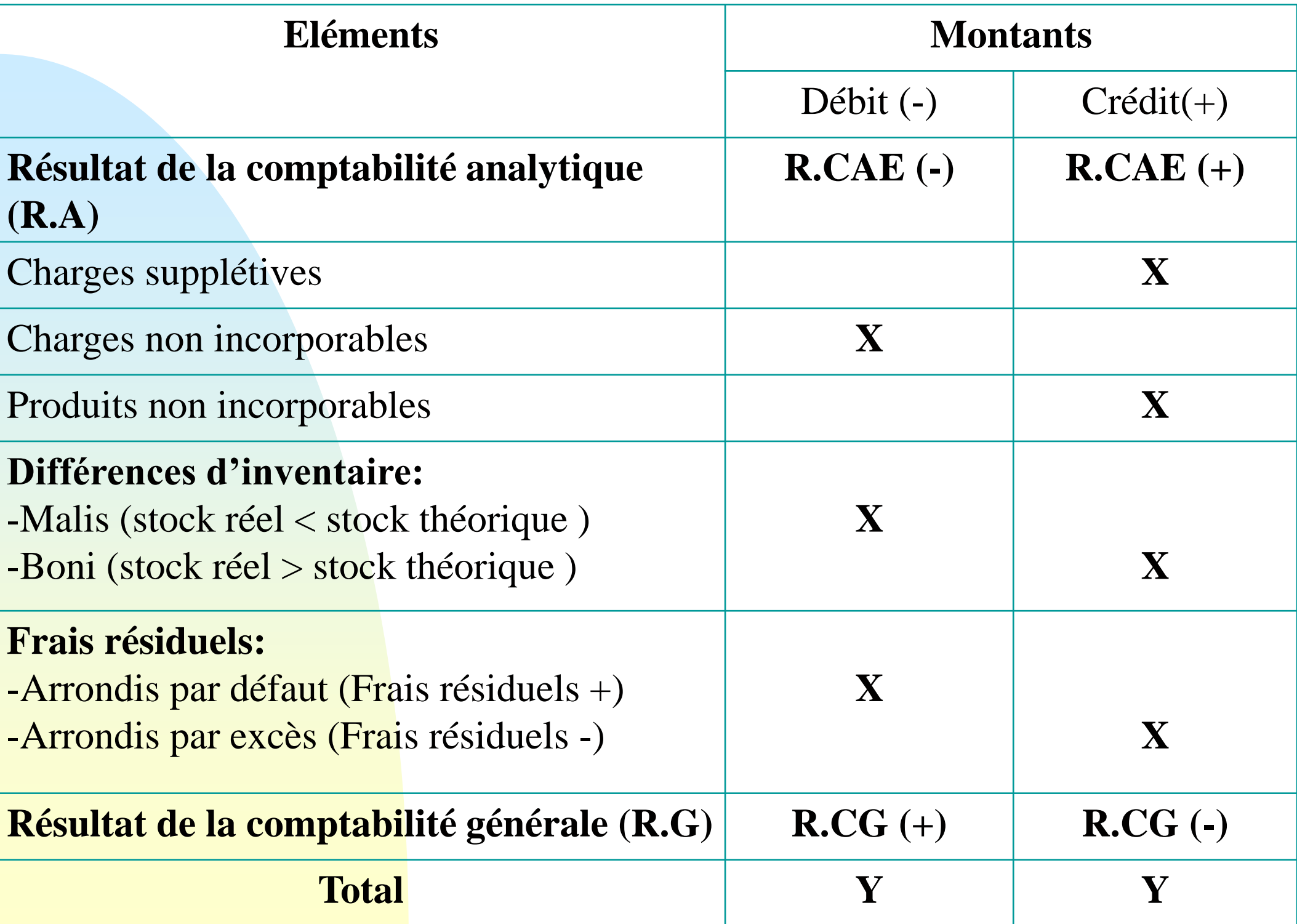

Le résultat de la comptabilité générale peut être calculé par l'utilisation de la formule suivante.

**R.CG =** R.CAE + Charges supplétives - Charges non incorporables + Produits non incorporables +/- Différences d'inventaire +/- Frais résiduels

Les frais résiduels sont des écarts entre le total des charges de la section et le montant des charges imputées aux coûts lorsque le coûts de l'UO a été calculé par arrondissement.

**Frais résiduels** = charges de la section - charges imputées aux coûts

- Si charges de la section > charges imputées: Frais résiduels **positifs** à retrancher du R.CAE;

- Si charges de la section < charges imputées: Frais résiduels **négatifs** à ajouter au R.CAE

#### **Exemple**

Pour le mois de mars 2010, la comptabilité analytique de l'entreprise ALI a enregistré les éléments suivants:

-Différences de traitement:

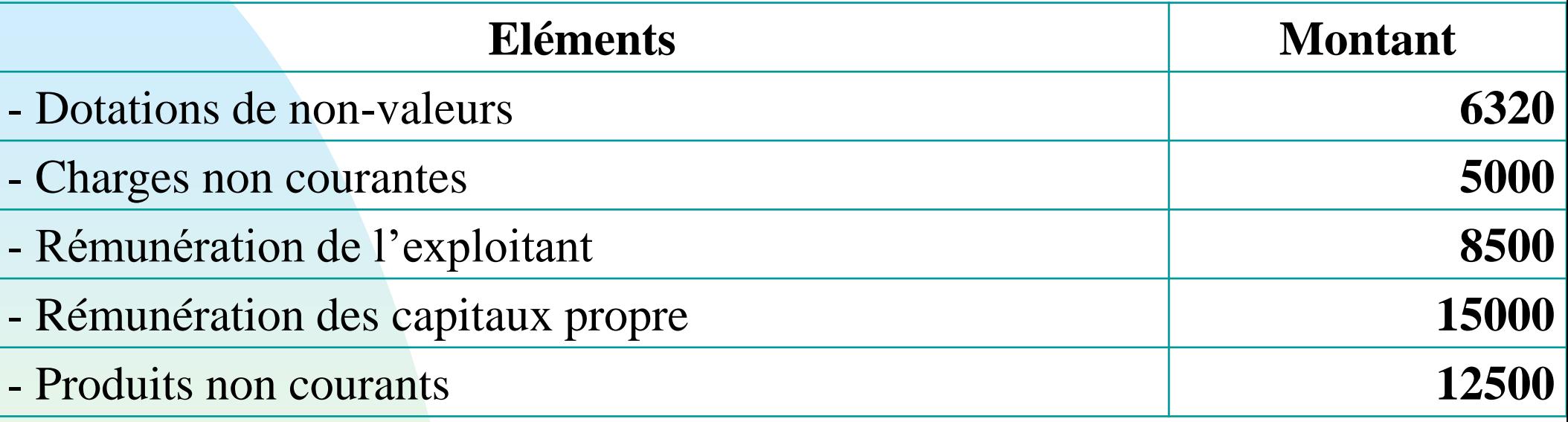

#### - Différences d'inventaire:

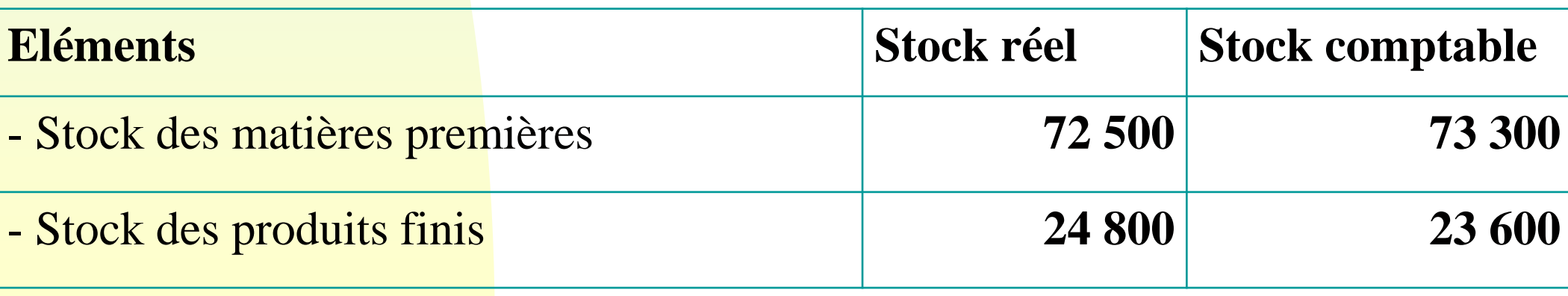

## -Frais résiduels:

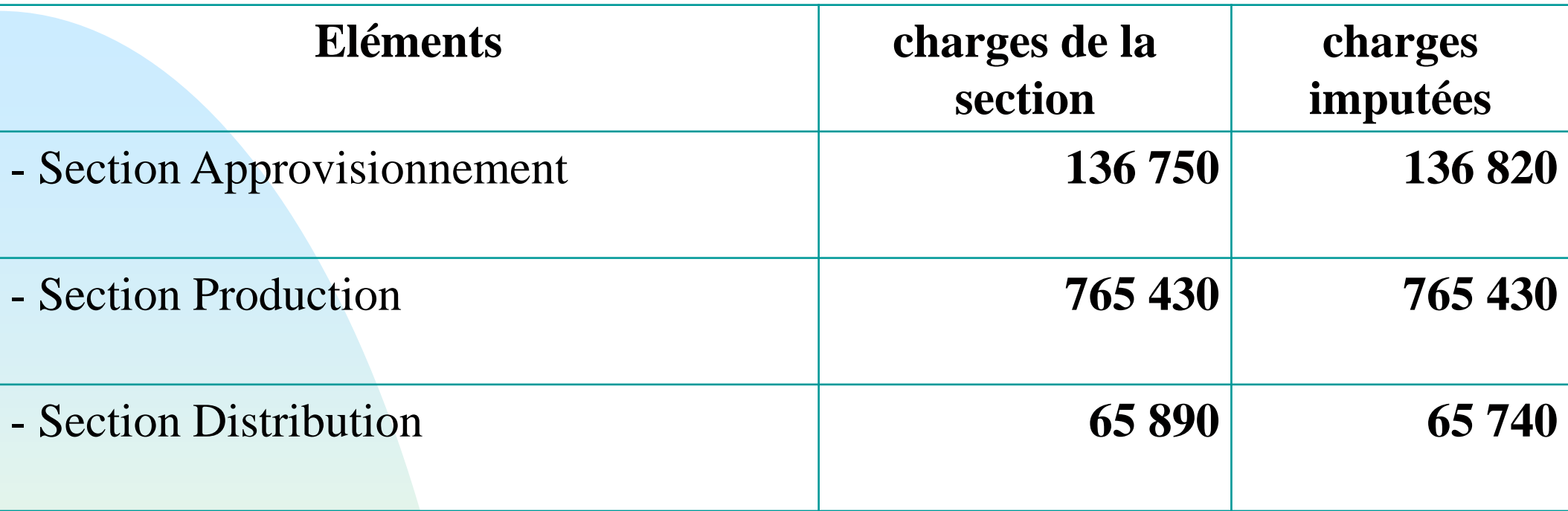

**T.A.F:** Sachant que le résultat de la C.A.E est un bénéfice de 170 000, déterminer le résultat de la comptabilité générale.

### **Solution**

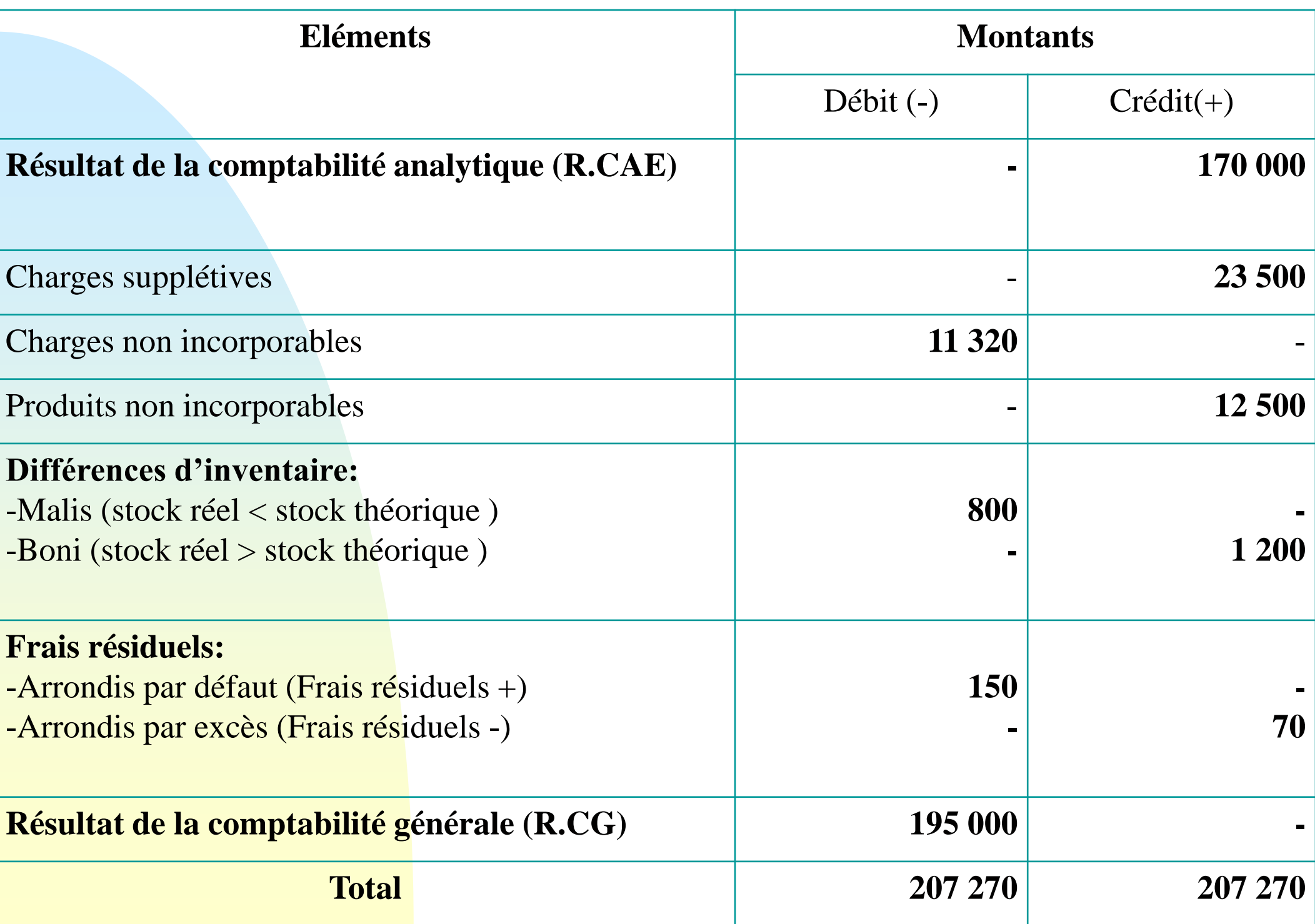

# **6. Complément du coût de production**

Les coûts de production dans les entreprises industrielles, peuvent être influencés par des éléments spécifiques tels que: les produits résiduels (déchets, rebuts), les en-cours et les sous produits. La présence de ces éléments modifie la structure et parfois l'enchaînement des calculs menant aux coûts de production de la période.

# **6.1 Les produits résiduels**

# **A. Définition**

Les produits résiduels comprennent les déchets et les rebuts de fabrication.

**- Les déchets** sont des résidus de matières provenant de la fabrication (chute de bois, eaux usées, chute de tissus dans l'industrie de la confection, le tourteau dans les huileries…) que le détenteur doit éliminer pour ne pas porter atteinte à la santé, à la salubrité publique et à l'environnement.

- **- Les rebuts** sont des produits semis finis ou finis qui ne répondent pas aux standards prédéterminés et qui se révèlent impropres à l'utilisation ou à l'écoulement normale.
- Leur existence provient de dysfonctionnements dans le processus de production. C'est l'exemple des pièces cassées, qui présentent des défauts ou encore non conformes aux normes dans l'industrie de la porcelaine, les pantalons défectueux dans l'industrie de la confection. )

# **B. Traitement comptable**

On peut faire la distinction de 3 types de produits résiduels :

- **Les produits résiduels sans valeur (perdus)**: Se sont des produits qui n'ont aucune valeur économique. Ils ne peuvent être ni vendus ni utilisés et l'entreprise doit impérativement les évacuer à l'extérieur de la structure. L'opération d'évacuation (enlèvement) peut engendrer des frais (frais de transport, frais de nettoyage…) comme elle peut ne pas le faire. Ces frais sont ajoutées (incorporés) au coût de production du produit dont la fabrication a donné lieu à ces résiduels.

**Coût de Production= Coût d'achat des matières consommées + Charges de production (**directes & indirectes**)+ Cout d'évacuation des produits résiduels sans valeur**

#### **Exemple**

- Pour fabriquer un produit, une entreprise a utilisé 1.500 kg de MP au CMUP de 15 dh le kg
- Les frais de MOD se sont élevé à 600 Heures à 30 dh/h, enfin les frais de fabrication sont de 4 DH l'unité d'œuvre (UO est l'HMOD) Au moment de la transformation, la MP perd 10% de son poids par élimination d'un déchet sans valeur.

- Calculer le coût de production

## **Solution**

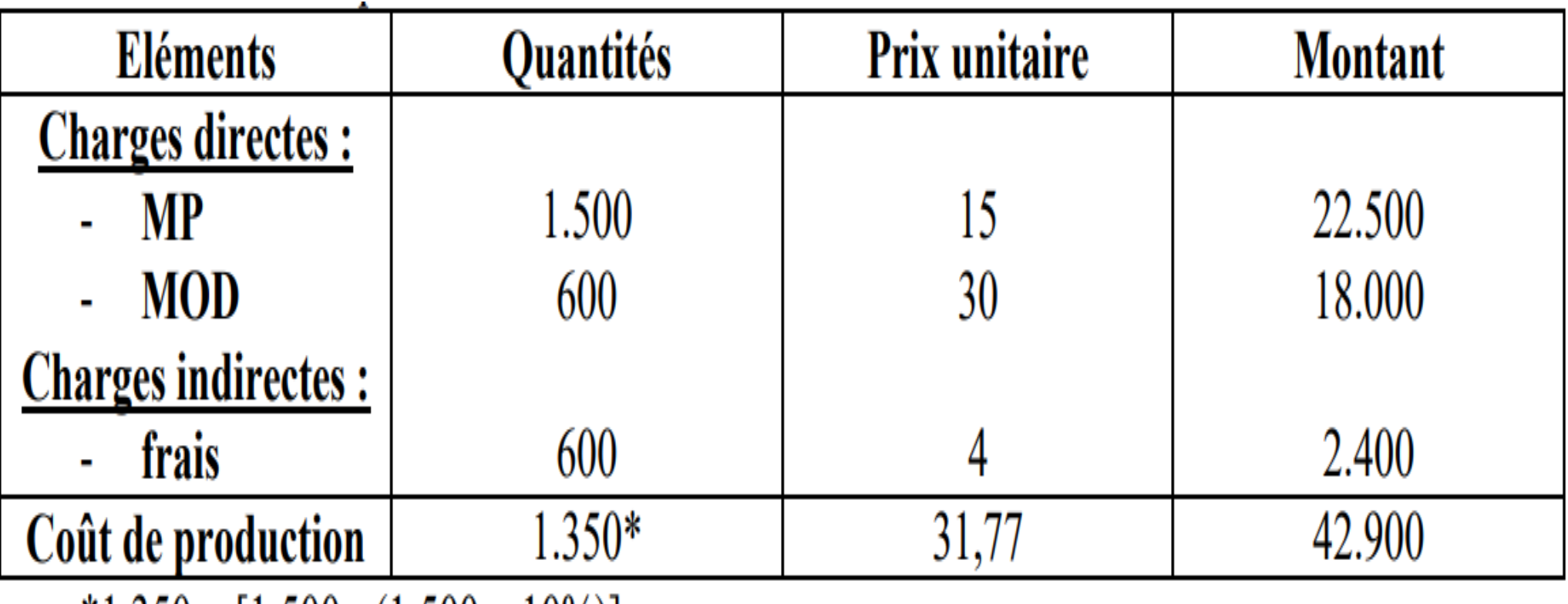

 $*1.350 = [1.500 - (1.500 \times 10\%)]$ 

### **Exemple (suite)**

Reprenons l'exemple précédent, et supposons que pour évacuer le déchet l'entreprise a supporté des frais de port de 0,4 dh/kg

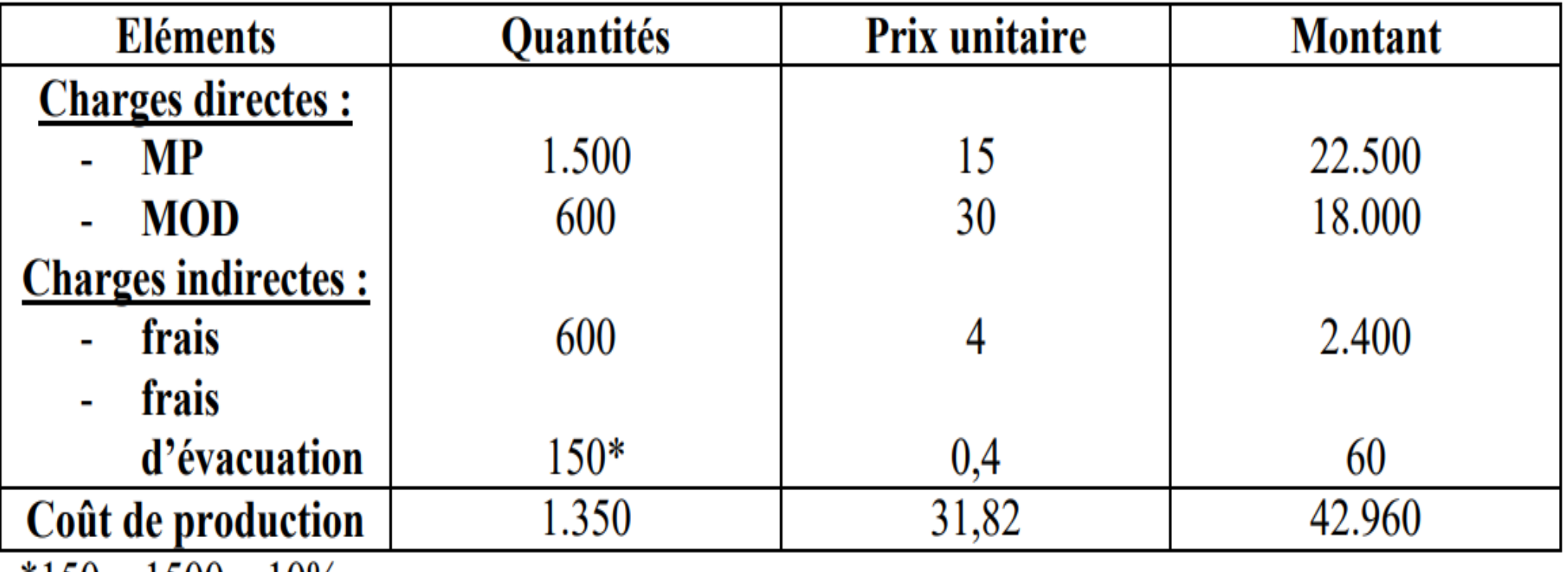

 $*150 = 1500 \times 10\%$ 

## **Exemple**

Une entreprise fabrique un produit P à partir de 2 matières premières M et N.

La matière M est d'abord traitée dans l'atelier 1 où elle perd 5% de son poids par élimination de déchets sans valeur dont l'évacuation n'entraine pas de frais.

La matière M est ensuite associée a N dans l'atelier 2 pour donner le produit P.

Les données relatives à la fabrication du mois de novembre 2013 sont les suivantes:

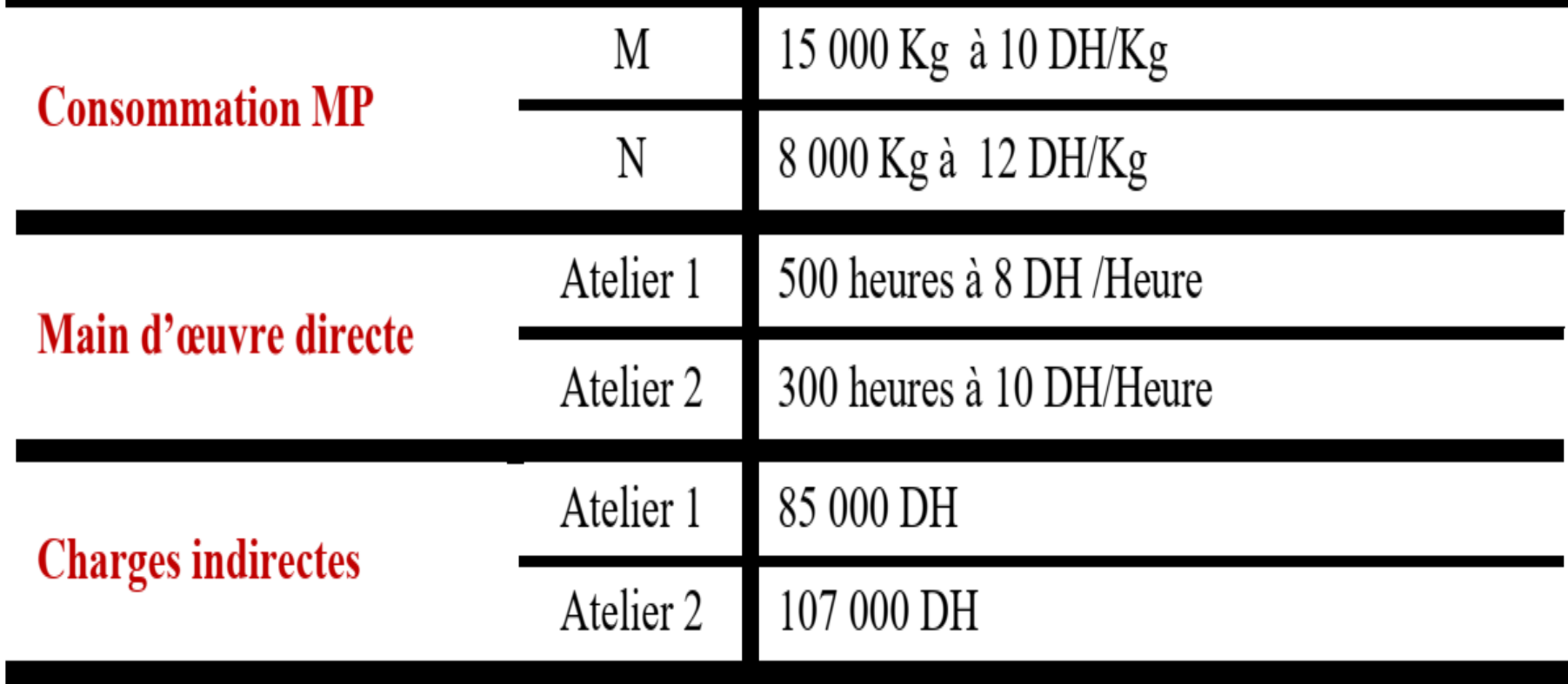

TAF : Calculer le coût de production du produit P?

#### **Solution**

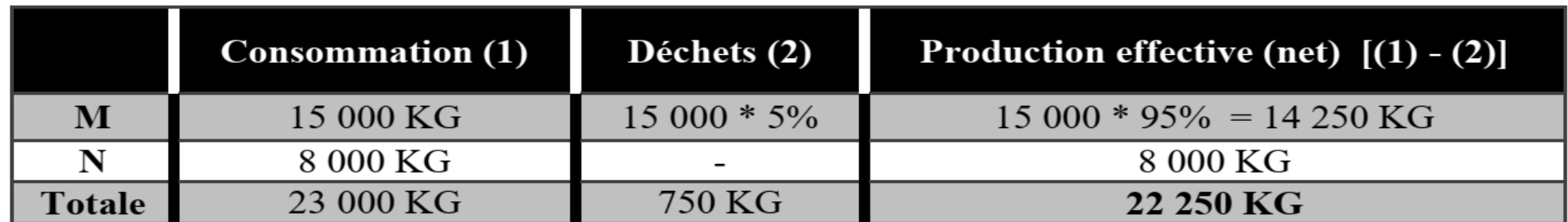

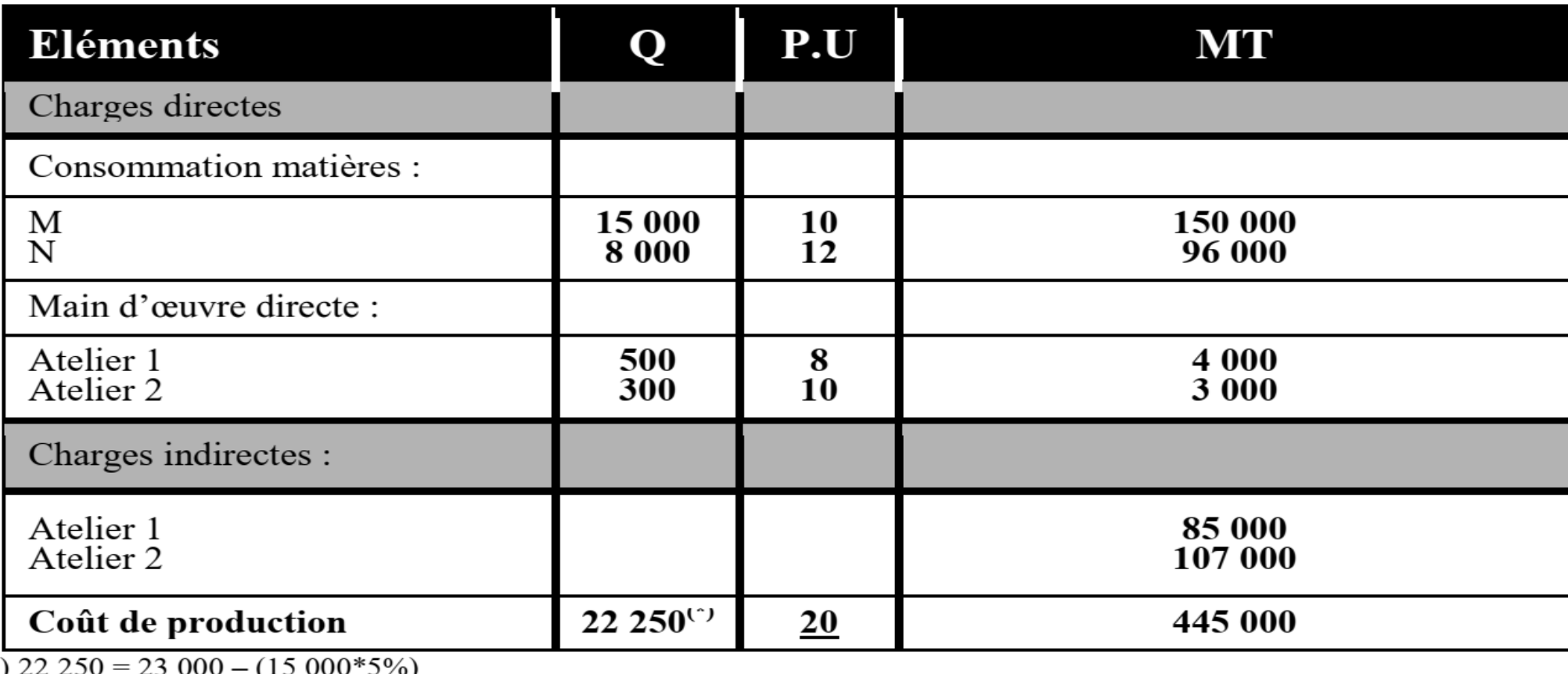

 $($ \*

Coût de production dans cas où il le n'y a pas de perte sera égale à :

445 000  $\sqrt{23}$  000 = 19.34 DH.

Conclusion les déchets augmentent le coût de production

### **Exemple (suite)**

On garde toujours le même exemple sauf que l'évacuation des déchets sans valeur coûte à l'entreprise 0,5 DH/ KG.

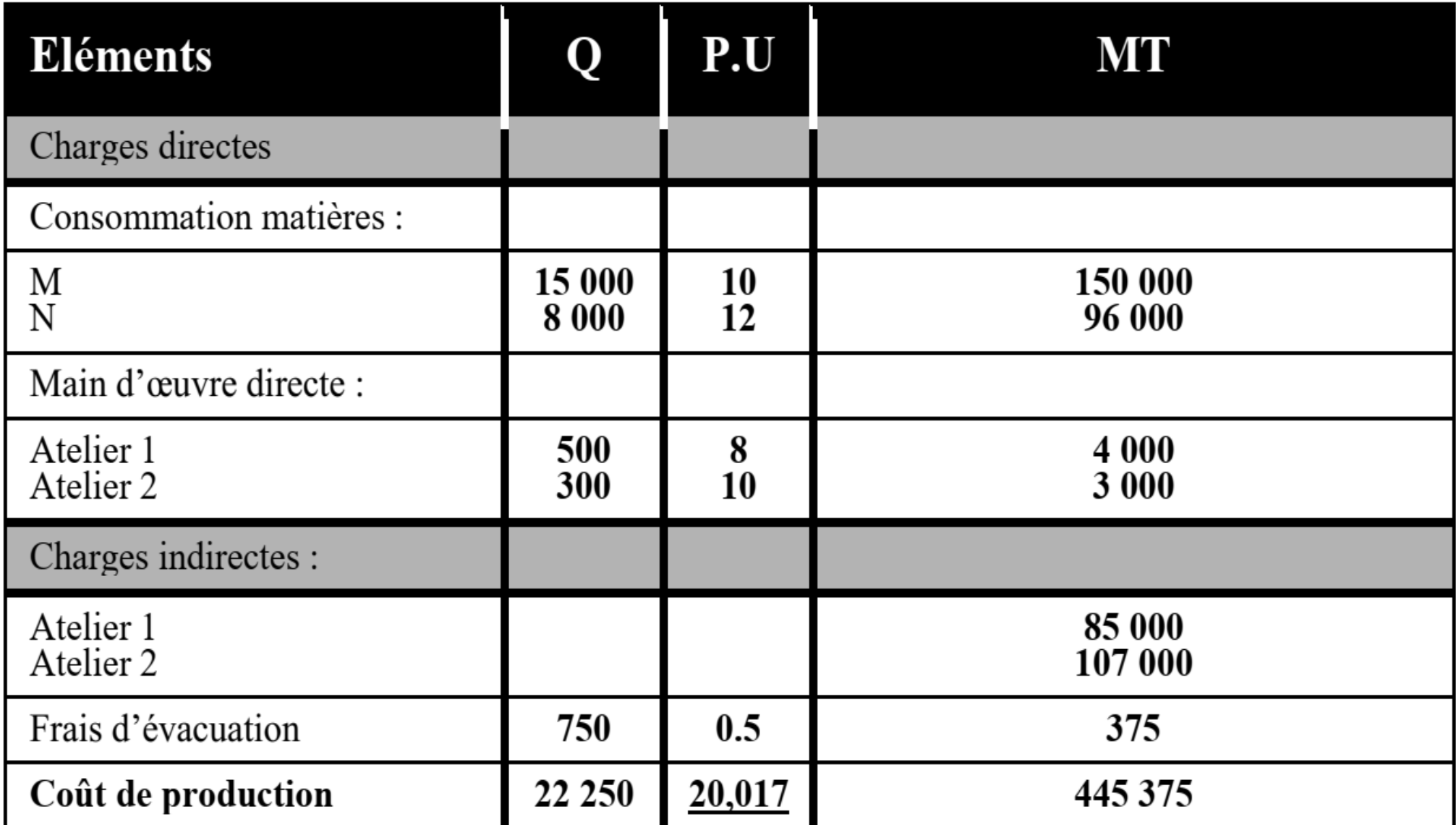

## - **Les produits résiduels vendables**

- Se sont des produits résiduels qui possèdent une valeur marchande (produits vendables) et que l'entreprise doit impérativement évacuer à l'extérieur. Ces produits diminuent le coût de production. On distingue deux cas de figure :
- ❑ **Les produits résiduels vendables en état (sans traitement)**
- L'entreprise le revend en état à d'autres utilisateurs, sans qu'il y ait un traitement préalable.
- La valeur du produit résiduel en état ce calcul comme suit : **Valeur du produit résiduel vendable = Valeur vénale (valeur du produit sur le marché) - les frais de distributions**

### ❑ **Les produits résiduels vendables après traitement**

- Dans ce cas, les produits résiduels doivent être vendu après un traitement, autrement dit après une transformation du produit résiduel.
- Pour déterminer la valeur de ces produits on doit retrancher du prix de vente aussi bien les frais de transformation que les frais de distribution, la valeur se calcul comme suit :

# **Valeur du produit résiduel vendable = Valeur vénale** -frais de traitement- frais de distribution

**Coût de Production= Coût d'achat des matières consommées + Charges de production (**directes & indirectes**)- Prix de vente des produits résiduels**

#### **Exemple: produits résiduels vendables en état sans traitement**

- Pour la fabrication de 2 000 unités de produit P une entreprise engage les charges suivante :
- Matières premières consommées : 20 000Kg pour un montant de 235 000 DH
- M.O.D : 1 380 heures à 25.4 DH/heure
- Charges indirectes : atelier production 92 000 DH
- Lors de la phase de production, constatation faite, 225 unités de produits finis P ont un défaut de fabrication et seront écoulées simplement au coût de leur production.
- **TAF** : Calculer le coût de production du produit **P** ?

### **Solution**

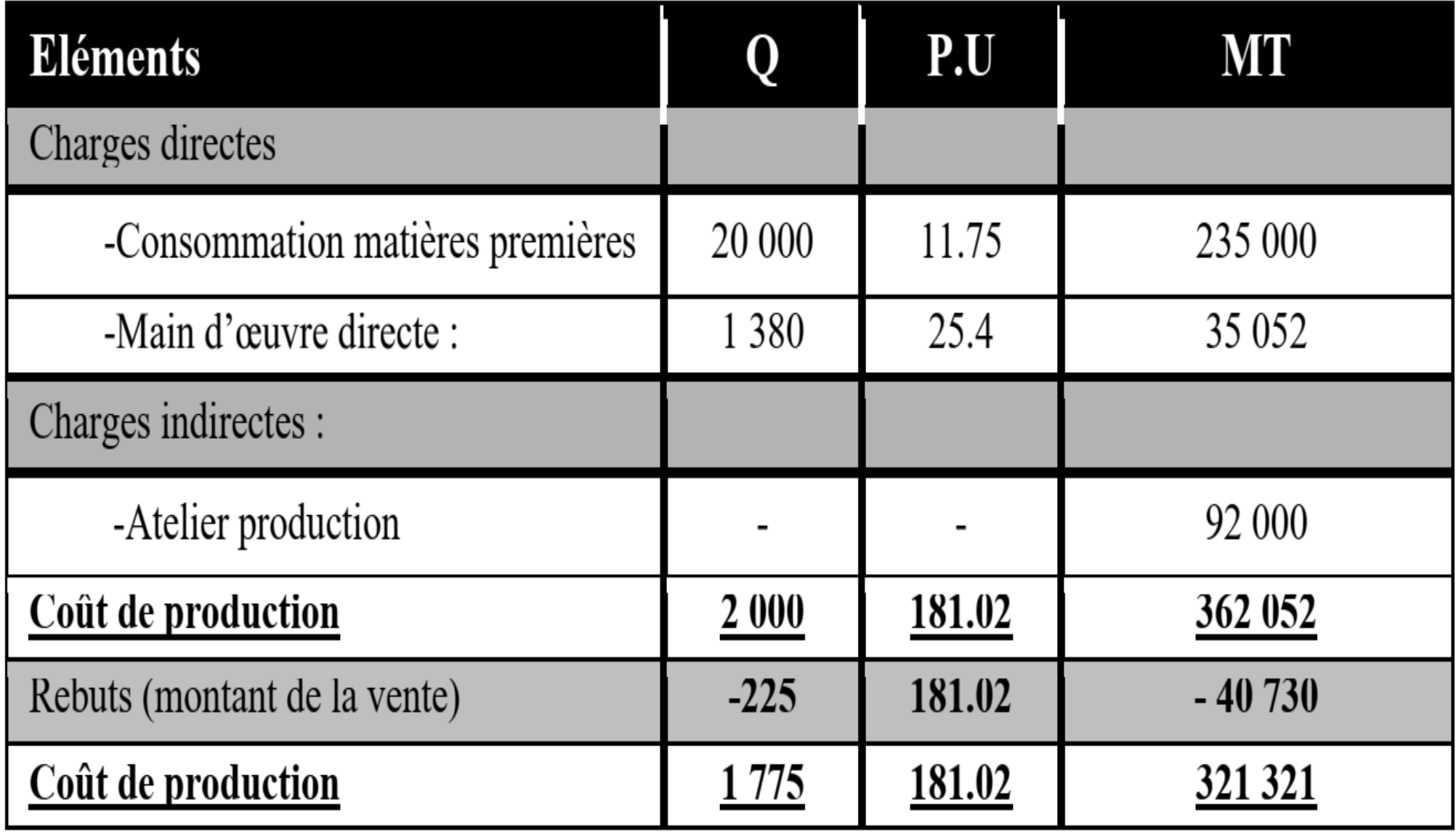

#### **Exemple: produits résiduels vendables après traitement**

- Une entreprise est spécialisée dans la fabrication et la commercialisation de la semoule de sucre, pour cela elle utilise seulement la betterave de sucre comme matière première.
- Le traitement de la betterave se fait dans l'atelier 1 et laisse un déchet qui représente 15% du poids total de la matière traitée. Les déchets de l'atelier 1 sont reconduits systématiquement vers l'atelier 2 où ils subiront un traitement avant de les vendre aux industriels de l'alimentation du bétail.
- Pour le mois de décembre 2012 les charges de production engagées sont les suivantes :
- Matière première 5 000 Tonnes à 400 DH/tonne
- M.O.D : Atelier 1 : 1 420 heures à 15 DH/heure
- Atelier 2 : 300 heures à 8 DH/heure
- Charges indirectes :
- Atelier 1 : 1 600 UO à 51,25 DH L'UO
- Atelier 2 : 15 000 DH
- Les déchets ont été vendus à 1 200 DH/Tonne, 15% de ce prix représente des frais de distribution.
- **TAF** : Calculer le coût de production d'une tonne de semoule de sucre ?

## **Solution**

## 1- Calcul du coût de production des déchets

(coût de la sortie des déchets de l'atelier 1 pour entrer dans l'atelier 2)

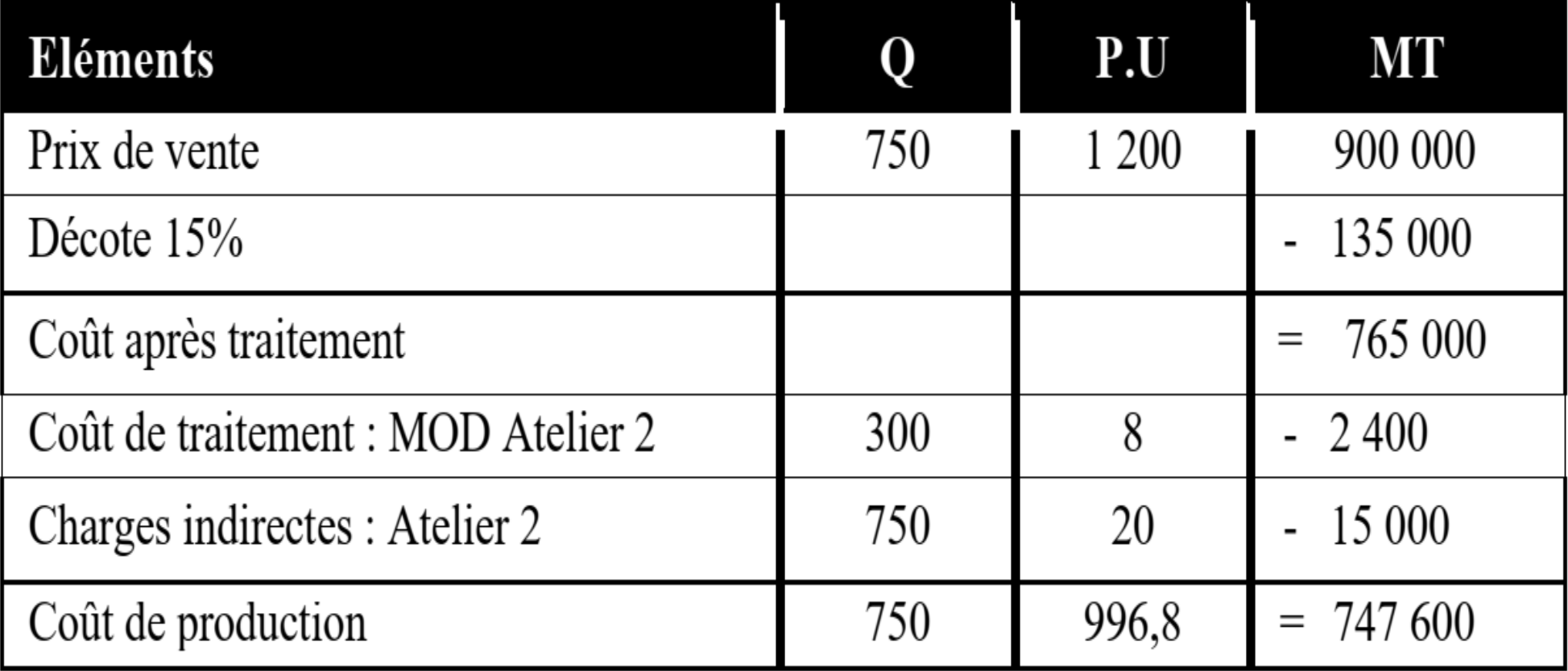

#### 2- Coût de production de la semoule de sucre

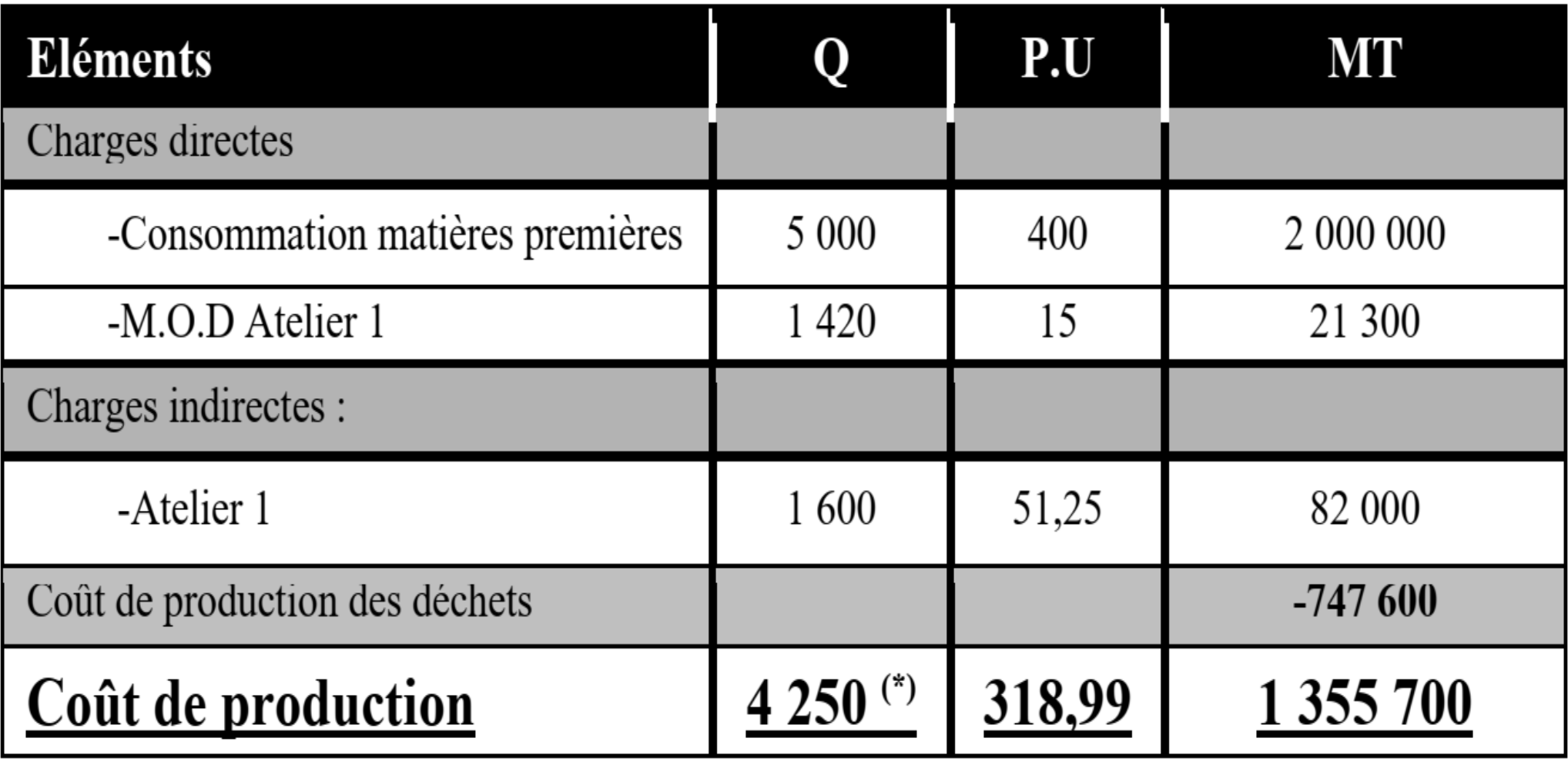

(\*)  $4250 = [5\ 000 - (5\ 000^* \ 15\%)]$ 

### - **Les produits résiduels réutilisables**

Ils sont occasionnés lors du processus de production, à la différence des produits résiduels perdus ou vendables ceux-ci ne quittent pas l'entreprise mais ils sont réinjecter dans le processus de production, d'où leurs appellation « réutilisables ». Ils sont évalués au prix du marché, leur valeur doit être soustraite du coût de production du produit principal dont ils sont issus, et doit être intégrée au coût de production du produit où ils sont incorporés.

#### **Exemple:**

L'entreprise « BETONAR » spécialiste du béton armé utilise pour son mélange 4 matières premières de l'eau, du ciment, gravier et le sable, la commande N21 pour l'entreprise occasionne les dépenses suivantes :

Matières premières :

- **Eau** : 2 tonnes à 20 DH/tonne ;
- **Ciment** : 8 tonnes à 42 DH/50Kg ;
- **Gravier** : 12 tonnes à 500 DH/tonne ;
- **Sable** : 12 tonne à 120 DH/tonne
- M.O.D : 500 heures à 25 DH/heure
- Charges indirectes : 13 450 DH

Le processus de production occasionne les déchets suivants : Ceux du sable s'élèvent à 15% de la totalité de la matière première utilisée ; 20% des 2 tonnes d'eau utilisée est perdus.

**N B** : les déchets de la matière première ''sable'' ont été réintégrés dans la production de la commande N21 à hauteur de 95%.

TAF : Calculer le coût de production de la commande N21

### **Solution**

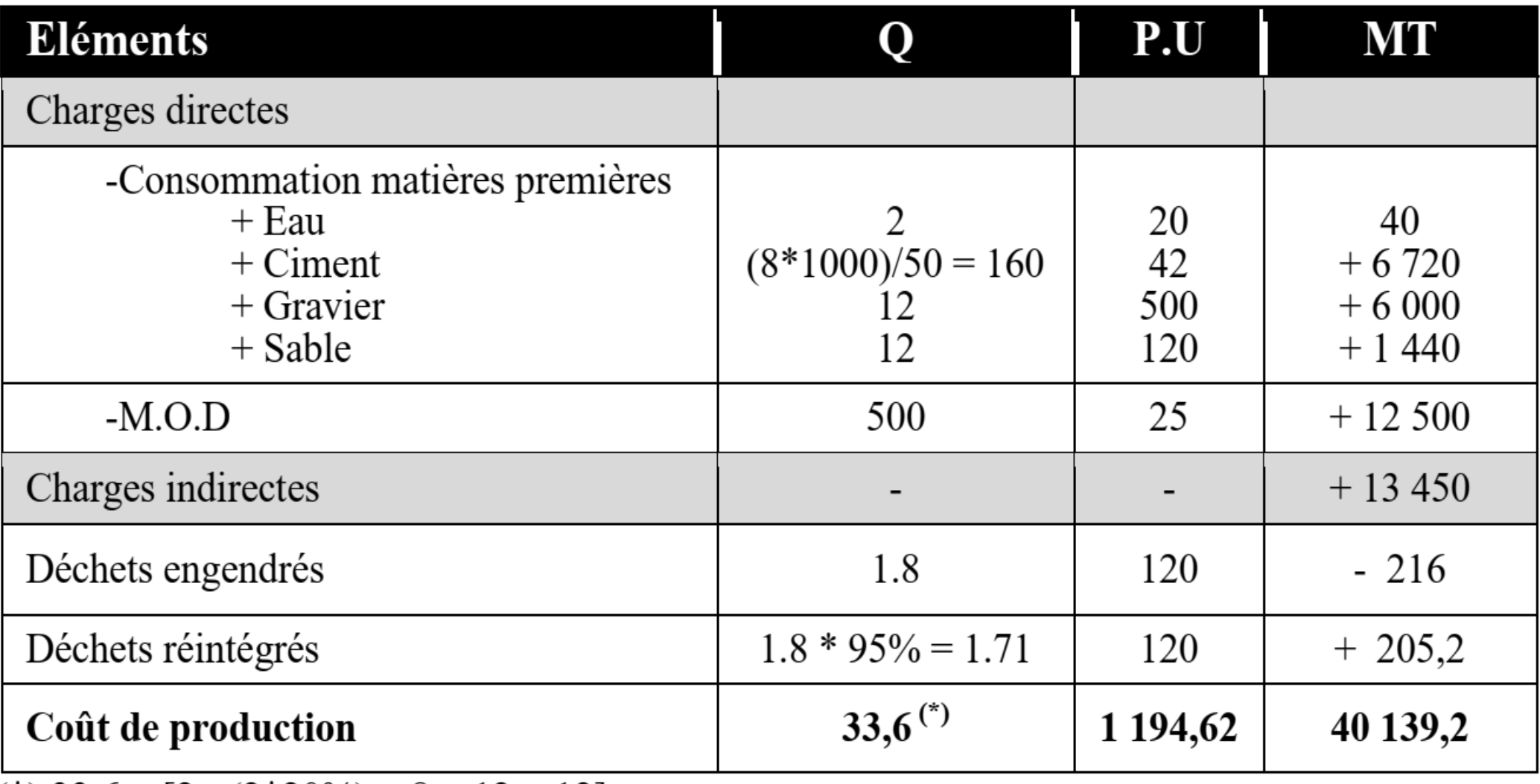

 $\overline{(*)}$  33,6 = [2 - (2\*20%) + 8 + 12 + 12]

# **6.2 Les sous produits**

Les sous produits sont des produits finis mais qui n'ont pas la même importance que le produit principal.

- *Exemple 1, dans un abattoir industriel, la production de viande de*  $\Box$ *boucherie donne également lieu à la production d'abats pour l'alimentation et de peaux pour la fabrication du cuir.*
- *Exemple 2 : Une semoulerie obtient en même temps, après*  $\Box$ *encrassage du blé dur, la semoule (produit principale visé), la farine (sous-produit) et le son (déchet vendable).*
- Selon leur importance, les sous produits peuvent être:
- ❑ Assimilés à des **déchets**: ils subissent à un traitement identique ❑ Traité comme des produits principaux: il y a détermination de coût et de résultats. Leur valeur est en principe inférieure à celle du produit principal

**NB**: Le deuxième cas pose une difficulté au niveau de calcul des coûts : comment répartir les coûts conjoints au produit principal et au sous produit pour calculer le coût de chaque produit? Il existe plusieurs méthodes d'évaluation

## **La méthode du coût forfaitaire à partir du prix de vente** :

Pour calculer un coût de production forfaitaire du sous-produit, on peut procéder de la manière suivante :

● Du prix du sous-produit, on déduit un pourcentage estimé de bénéfice et de charges de distribution ;

*●* Du résultat obtenu, on déduit les coûts de traitements complémentaires (matières, main d'œuvre directe, charge indirecte).

On obtient ainsi le coût initial, à déduire du coût de fabrication du produit principal.

**Prix de vente du sous produit- Bénéfice du sous produit - coût de distribution du sous produit - coût complémentaire du sous produits = coût conjoint du sous produit**

**Coût total de la production – coût conjoint du sous produit = coût de production du produit principal**

### **La méthode de calcul du coût à partir des charges réelles**

# **6.3 Les en-cours de production**

Les en-cours de production représentent les bien en cours de transformation ou de fabrication à la clôture d'une période de référence.

Par ailleurs, un en-cours est une partie de la production encore inachevée, c'està-dire ni livrable telle qu'elle est à un client, ni stockable dans cet état, ni même utilisable en tant que produit intermédiaire pour la suite des opérations de production.

La prise en considération des charges directes et indirectes engagées pour les produits non achevés en fin de période de calcul des coûts soulève non seulement le problème de leur évaluation, mais aussi celui de leur incorporation dans les coûts de production.

**Coût de Production des produits finis= Coût de production des en-cours initiaux + Charges de production de la période(**directes & indirectes**)- Coût de production des en-cours finaux**

- ➢ Les en-cours de début de période ou initiaux: ils sont achevés pendant la période considérée
- ➢ Les en-cours de fin de période ou finals: ils seront achevés lors de la période suivante

### **Exemple**

- Une entreprise fabrique un produit P à partir d'une matière première
- M. Les données pour le mois de novembre 2013 sont les suivantes :
- Stock des en-cours au 01/11 : 100 unité à 50DH/ unité
- Consommation de M : 600 Kg à 12 DH/Kg
- M.O.D : 800 heures à 10 DH/heure
- Production de P: 5 000 unités
- Charges indirectes : 10 400 DH
- Stock des en-cours au 31/11 : 20 unités à 30DH/unité
- **TAF : Calculer le coût de production de P?**

### **Solution**

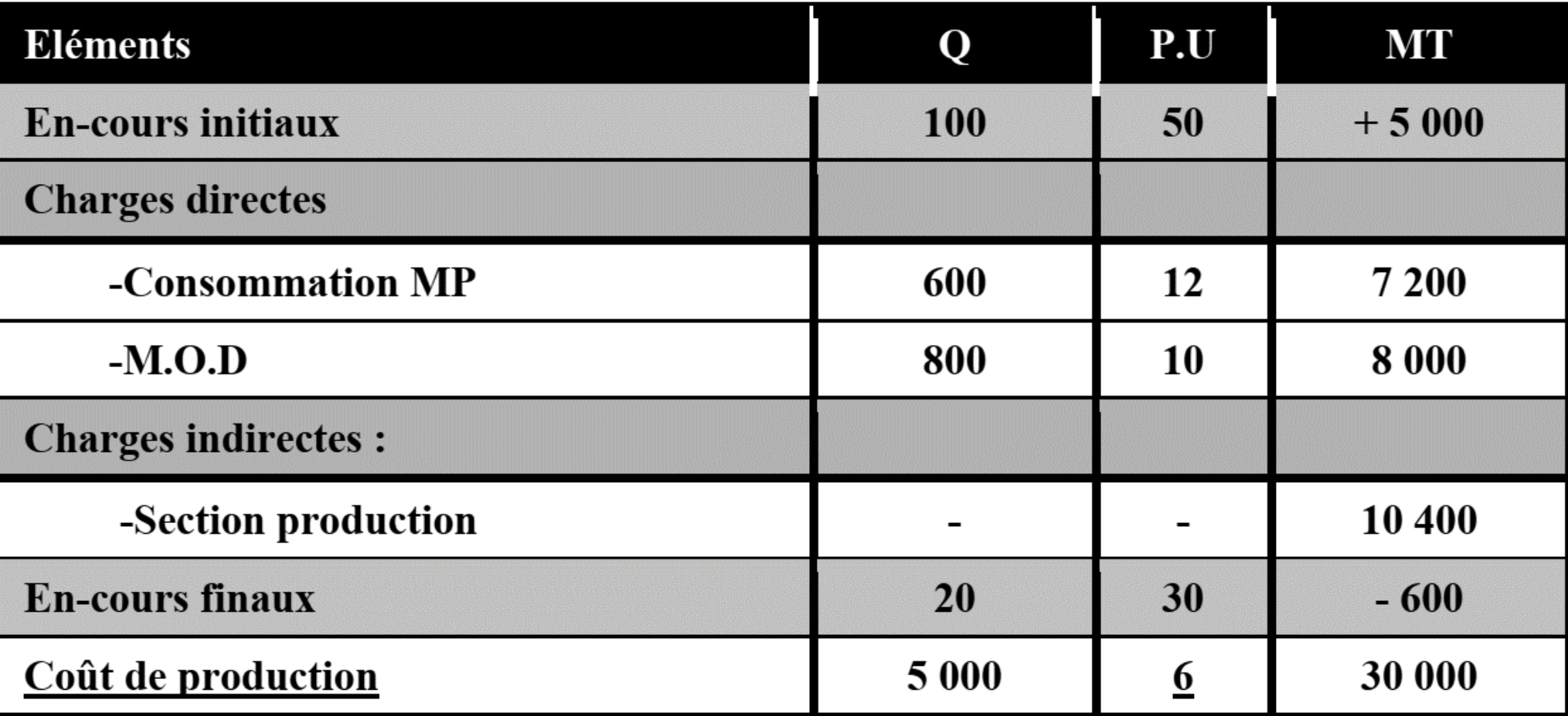